## **Download And Install Photoshop For Windows 10 Free**[EXCLUSIVE]

Cracking Adobe Photoshop on your own is not suggested. This is because of the risk of getting caught and having your license revoked. You can download a crack from various trusted sites, but you should make sure that you purchase a crack from a trusted source. As you can imagine, cracking software is illegal and can be punished by law. It is recommended that you only use cracked software if you are comfortable with it. If you are not, it is best to avoid cracking software and instead purchase a licenced copy of the software.

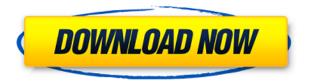

While the preview art was loaded into Photoshop, I made a few improvements by using paths and applying color effects to the sky. I even created a sun. That done, I began to zoom out. The Canvas was set to 24 Bit, but I did not disable LZW compression. Downloading the latest versions of both parties' software is as easy as opening the App Store and clicking on the download link in the software's description. The Adobe Creative Cloud monthly program also has an auto-renew function. You could just cancel your monthly service right at the beginning of the month, but it means losing the current month's subscription. Most users will up the ante and cancel anytime between downloads. Otherwise, you can simply decline the \$9.99 monthly fee indefinitely. There are also cheaper plans, in monthly and one-time use. According to Adobe, Lightroom 5's newly designated 'Library Viewer' has been the subject of much Google+ conversation, leading the company to create a short video featuring this interesting new feature. So what is the new feature? Basically, Library Viewer allows you to browse a Shot List and scroll through a number of the images within the shot with its streamlined interface. The images can be found in either the master library or a sub-library folder, either way, Library Viewer proved to be a very efficient way to browse. Thank you for reading! **ABOVE:** New Photoshop mobile apps for Android and iOS. **BELOW:** The app features a selection tool that offers curve control. For the existing iOS app, the finger-based selection tool was replaced with a combination of a slider and a dedicated curve tool. For the Android app, curve control is built directly into the user interface.

## Photoshop Download Product Key Full License Code & Keygen [Mac/Win] 2022

Edit, Transform, Reflow, and more. Edit your layers, make grids, and add ease to your workflow. With Creative Cloud, you can get connected via iPad apps and now your editing can be as versatile as you need it to be. Create awesome textures and experiments by combining materials like paint and leather. Adobe pencils are great for sketching ideas. And the more you use them, the better you get. Just get started with the new Adobe Creative Cloud app enabled with iOS acceleration. Learn how here. Adobe Illustrator CC 2017 provides a simple, intuitive environment designed to help you achieve new heights of creativity and beauty in design, illustration, visual communications and digital publishing. You can get started with the new Adobe Illustrator CC Template. Learn how here. Adobe Illustrator creates beautiful vector graphics of virtually any type; easy to edit and scalable, and Photoshop is the world's industry-standard image-editing and graphic design software. It makes it easy to design, customize, and put a logo on your print, Web and video. Heritage photoshopping techniques and tools are perhaps the foundation for most all visual corrections today. Before Photoshop was even conceived, there was simple photo-retouching tools like Sharpen and the Red Eye Remover. Now Photoshop provides a tool set that can be used to achieve completely new results that you didn't even know could be possible. Release date for Photoshop CC 2017: February 21. Entry-level offer - \$9.99/mo. Student and Teacher edition is available as a starting point. It's a new place to start or build your skills and practice in an intuitive UIX-rich and modern experience. Learn here. Want to upgrade to the CS6 version or take advantage of all the tools of Photoshop CC? You can see all the info here, e3d0a04c9c

## Download PhotoshopKeygen Full Version 2023

Adobe Photoshop's scopes follow a similar workflow as that of a traditional DTP environment. Scopes are organized into palettes, which comprise of preset or user-defined color-management options that are always visible in Photoshop. In each palette, the user is presented with a number of options—things like color composition, gradation, overall color, and other settings. Each palette is also bound to a selection of layers. Adobe Photoshop CC is also capable of creating vector artwork. For this it has introduced tools that support that work. This software allows you to create and place bitmap layers in a Photoshop document. It turns out to be pretty powerful, and you can't enable and disable the bitmaps in a strict manner. It is basically the most flexible image editing software for any digital artists or graphic designers. Photoshop CC 2015 is adept at dealing with the most complicated projects. It's pretty powerful, and it's capable of a lot. Its core tools begin with a layer palette for creating and positioning layers. You can edit, scale, and rotate your layer, just as you might on the desktop. The pixel-level tools offer a wide range of options, letting you resize, crop, and align your photo or add effects, all within a single layer. For more information about what's new in Photoshop, you can download a complimentary May 2020 update on the Adobe MAX App. Check out the following videos and slides from MAX:

- Adobe DESIGN Award Premiere 2019: Where the future of creativity is now
- Pablo Freire: Creativity is about telling stories

download photoshop for mac 2021 download photoshop for mac 2020 download photoshop for m1 mac download photoshop for macos catalina download photoshop for macos big sur download photoshop for macos photoshop free download for macos sierra download photoshop cs4 for mac download photoshop cs6 portable for mac download photoshop cs5 full crack for mac

For users that require specific 3D layer formats, such as the well-known Photoshop PSD file format, Element's feature set is the closest thing to what you can get at this time for Photoshop users who wish to maintain that file format. Adobe has not yet released a timeline for the release of future 3D import/export features for Photoshop users. The Adobe Mixer plugin for Adobe Premiere Pro can now be purchased on the Mac App Store for just \$6.99, compared to \$40 before. This purchase is made from within Adobe Premiere Pro and Free Download --> https://appstore.mac-app-store.com/servlet/RedirSearch-URL%20L%20FRA-DO6WKMA2HZY/https:// itunes.apple.com/app/premiere-pro/id521868834?mt=12&ls=1&mt=12 Photoshop may be on the wane, but there's no slowing down its productivity: Creative Cloud users are given the option of paying per-month or annually. The annual subscription is billed at \$50 every year, the one-time payment is \$4,900, but the monthly rate is just \$24, which is quite the bargain if you use the software regularly. We've included a download link below if you need Adobe Photoshop (not Elements) for Windows and macOS. The Web Wall is now available within a number of applications including Photoshop, Illustrator, Lightroom, Photoshop for iPad and a host of others. The Web Wall is a new feature of Adobe Media Encoder and can be used to create a web-ready file for the Web Wall that will allow the end user to edit, add and remove media. The Web Wall can also be used to publish directly to the Web.

Adobe Photoshop Elements is a free and open source graphics editor. Send files to the cloud by using FTP server (Uniform / Coherent / DropBox) or send files using email. Download it to iOS and Android devices, tablets and laptops. It works on all major and all Linux compatible operating systems. Adobe Photoshop Elements is a free and open source graphics editor. You can use **Adobe Photoshop** as a plug-in to import images into Photoshop Elements. The plug-in can either update images with additional features, or it could make the job easier by using its own features. You can use **Adobe Photoshop** as a plug-in to import images into Photoshop Elements. Set Up The ByKollmorgen Everything, from the palette to the brush, lives within your workspace. Compose your project, then apply color, effects, type, and other elements to create a finished product. This feature uses a unique 3D working environment to get the best out of what youre doing. Better File Handling You can save your file directly to the cloud using your **Adobe Creative Cloud** membership or to your local disk using designated folders. Thanks to this option, you can also open files that have been recently used. Customized Workspaces You can add a screen saver, lock the workspace and set any keyboard shortcut for easy access to your tools. Set your own workspace preferences for color, tool, size, workspace, your recent pages, brushes, fonts and more.

https://soundcloud.com/bejanidagonp/junooniyat-movie-download-in-hindi-hd-1080p https://soundcloud.com/dimau7qjs/madras-cafe-in-hindi-movie-download https://soundcloud.com/fariricerv1983/revit-2012-crack-xforce-keygenepub https://soundcloud.com/fechivolkjets1973/palisade-risk-6-crack https://soundcloud.com/keefetelek8/stat-transfer-free-download-full-14 https://soundcloud.com/slayehlobetoo/spot-subtitle-editor-51-crack https://soundcloud.com/kirillid3go/iron-man-3-720p-highly-compressed-hindi https://soundcloud.com/crnacvagarex/wilcom-embroidery-studio-e3-full-crack-kid https://soundcloud.com/dayciatsisij/atr-72-500-fsx-crack-install https://soundcloud.com/recvasoubo1975/perfect-usb-tv-stick-utv382f-driver-download https://soundcloud.com/vercompcoonti1979/chak-de-india-2015-full-movie-download-720p https://soundcloud.com/cantcareri1975/dawn-of-war-2-retribution-multiplayer-cracked https://soundcloud.com/quivorsuca1988/ibm-spss-statistics-260-crack-download-here

Here's what's new in Photoshop CS6. The new update is available for both Mac and Windows, and is a follow-up to the CS6 release back in 2013. It's not a whole new version of Photoshop, but it does include some new features, so let's take a look at them. Other additions include Info panel enhancements and new features for retouching, cloning, fill and stroke, effects and filters, selection tools, adjustments and distortions. Elements can now also create a duplicate page and file, and the software reportedly creates more responsive and device-aware websites for fast loading. Photoshop Elements for macOS is available on the Mac App Store for \$49.99. Painting by Number is another app that is nice for beginners. With features like working layers and opacity, trees, eraser, and various brushes, Photoshop Elements is a basic and popular tool for beginners to make digital photo and images. Adobe Photoshop CC 2019 - The latest version of Photoshop CC has all the features a professional photographer needs for retouching, cloning, manipulation and editing, adjustments, and other elements. This edition includes a simple, intuitive interface, media management, and innovative features like the ability to add objects to Photoshop files while you're still in the Canvas, as well as new layers, blending modes, filters, healing tools, and more. Adobe Photoshop CC 2019 - The new release, that uses the latest updates as of April 5, 2019, is currently on sale for \$0 and \$199. There is also a full-featured customer-edition (CS6), which is currently on sale for \$399. You can find the full-featured customer-edition or Windows-only versions of Adobe Photoshop CC 2019 at the Adobe website.

http://madlifegaming.com/?p=2511

https://www.renegade-france.fr/wp-content/uploads/2023/01/fabrferr.pdf

https://beachvisitorguide.com/wp-content/uploads/2023/01/Photoshop-2021-Version-225-Keygen-Full-Version-2023.pdf

 $\underline{https://65s172.p3cdn1.secureserver.net/wp-content/uploads/2023/01/Download-Photoshop-Free-For-Windows-Free.pdf?time=1672662535$ 

https://grandvenetianvallarta.com/download-photoshop-lite-free-link/

https://www.odooblogs.com/wp-content/uploads/2023/01/Adobe Photoshop 2021 Version 223.pdf

https://sourav.info/wp-content/uploads/2023/01/soldkitt.pdf

https://www.skiplace.it/wp-content/uploads/2023/01/demohary.pdf

 $\underline{http://www.etrezor.online/adobe-photoshop-2020-version-21-torrent-activation-code-with-license-code-e-for-mac-and-windows-2022/$ 

https://www.anamplace.com/wp-content/uploads/2023/01/Photoshop CC 2018 version 19.pdf

https://romans12-2.org/download-template-banner-photoshop-free-updated/

https://ricamente.net/adobe-photoshop-6-5-free-download-hot/

 $\frac{https://infinitynmore.com/wp-content/uploads/2023/01/Adobe-Photoshop-Download-Helpx-PORTABL}{E.pdf}$ 

http://a-league.top/wp-content/uploads/2023/01/How-Can-I-Download-Photoshop-For-Windows-7-For-Free-BETTER.pdf

https://pzn.by/wp-content/uploads/2023/01/adobe-photoshop-touch-apk-download-best.pdf

 $\underline{https://www.textaura.com/wp\text{-}content/uploads/2023/01/Download\text{-}Adobe\text{-}Photoshop\text{-}2021\text{-}Version\text{-}222/01/Download\text{-}}$ 

4-Registration-Code-Activation-For-Windows-3264bit.pdf

 $\frac{https://greenearthcannaceuticals.com/adobe-photoshop-2021-version-22-5-download-hack-with-full-keygen-x64-latest-2022/$ 

 $\underline{https://cfen.si/wp-content/uploads/2023/01/Adobe-Photoshop-Cs6-For-Microsoft-Windows-Free-Download-UPD.pdf}$ 

 $\frac{https://bloomhomeeg.com/wp-content/uploads/2023/01/Adobe-Photoshop-Kivabe-Download-Korbo-TOP.pdf$ 

https://www.eskidiyse.com/?p=2742

https://www.pinio.eu/wp-content/uploads//2023/01/dashsayd.pdf

http://lights-crystal.com/download-photoshop-cs3-free-full-version-for-windows-7-64-bit-link /

https://mentorus.pl/download-smoke-brushes-photoshop-free-link/

 $\frac{http://moonreaderman.com/photoshop-2021-version-22-4-download-free-free-license-key-license-code-e-keygen-for-mac-and-windows-64-bits-2022/$ 

 $\frac{https://karemat.com/wp-content/uploads/2023/01/Adobe-Photoshop-Cs3-Download-Free-For-Windows-10-INSTALL.pdf$ 

http://leasevoordeel.be/wp-content/uploads/2023/01/reyncole.pdf

https://www.distributorbangunan.com/download-free-adobe-photoshop-express-activation-code-with-keygen-with-license-code-windows-10-11-x64-updated-2023/

 $\underline{https://dottoriitaliani.it/ultime-notizie/benessere/download-photoshop-2022-version-23-0-2-activator-license-keygen-3264bit-2023/$ 

https://thirdperspectivecapital.com/wp-content/uploads/2023/01/navbell.pdf

https://fotofables.com/photoshop-cs3-gradient-free-download-link/

http://plancosmico.com/?p=2565

http://benzswm.com/adobe-photoshop-download-laptop- exclusive /

https://katrinsteck.de/adobe-photoshop-download-7-0-for-windows-10-top/

 $\underline{https://skepticsguild.com/wp-content/uploads/2023/01/Adobe-Photoshop-CC-2019-Hack-Hacked-For-Windows-3264bit-2022.pdf}$ 

https://cambodiaonlinemarket.com/photoshop-2022-version-23-1-1-download-free-registration-codewin/

http://artworkbypablo.com/?p=6370

https://www.sneslev-ringsted.dk/photoshop-elements-2013-download-upd/ https://videogamefly.com/2023/01/02/download-aplikasi-photoshop-untuk-hp-free/ https://hassadlifes.com/download-mockup-photoshop-free-best/ https://www.webcard.irish/wp-content/uploads/2023/01/trysque.pdf

For the more experienced users, however, the full edition of Photoshop is the way to go. The program's massive feature set makes it the most powerful Photoshop application that the industry has ever seen. Every day, new features are being added to the program. While its interface and user experience may not be the simplest, it can still run smoothly on any type of Internet or desktopbased computing device. And if you're serious about your computer or Internet connection, there are a number of specialized Photoshop plugins that can decrease the speed and load times of editing functions. If you are a fan of Adobe Photoshop, below is some of the best Photoshop features available in the latest version, Adobe Photoshop CC 2015. The latest version brings many useful features needed by the graphic artists to improve their works. Not only does Photoshop CC 2015 boost your creativity, it also greatly expands your image editing and computer editing capabilities in order to allow you to create new and exciting works. Below are some of the brand-new features in Adobe Photoshop CC 2015: Ink-Effects - Ink-Effects allows you to add seamless ink splatter, perfect if you want to give your images a grungy, scrawl look. To achieve this effect, choose the black & white mode, then use a brush tool to draw on your canvas and a dropper tool to apply the paint color. Note: Do not drag the dropper tool. This will draw each droplet of the ink individually. Smudge Tool -The Smudge Tool is an essential tool for watercolor effects. You can use it offcamera to create a realistic splash, single or multiple, by smudging a watercolor dripping effect on the canvas. As in an oil painting, you can also use color blends to gain a variety of effects.